☎ ✆

Bases de données (1/2) : écosystème et découverte de SQL

D'après un TP de Stéphane Gonnord .

#### **Buts du TP**

 $\overline{a}$ ✝

- Apprendre a accéder à une base de données, via une application graphique et via la bibliothèque sqlite3.
- Comparer recherche dans des fichiers avec Python et interrogation d'une base de données avec SQL
- Faire quelques requêtes élémentaires, à nouveau via une application graphique et depuis un script python.
- Commencer à s'habituer à la syntaxe SQL, écrire des requêtes avec des sélections, projections ou jointures de tables

EXERCICE 1 Copier/Coller le répertoire du TP récupéré dans le répertoire Donnees de la classe. Tous les fichiers nécessaires (bases de données, fichiers textes, images, scripts ...) se trouvent dans le sous-répertoire materiel :

cinema843.db exo2PartieA-eleve.py personne.txt jouer.txt film.txt projection.txt cinema.txt. base\_triangles.db communes-regions-departements.db

## **1 Fichiers plats vs. Base de donnée : au cinéma**

Où l'on fait des recherches dans des fichiers textes puis dans une base de données.

EXERCICE 2 *Cet exercice et l'exercice 6 s'inspirent d'un TP du livre Bases de données : de la modélisation au SQL de Laurent Audibert qui est édité chez Ellipses et d'un TP posé en 2013/2014 par M.Ridde en classe de 833.*

Lancer sqliteman (qui se trouve sous scribe dans le répertoire commun T:) ; charger la base de données cinema843.db, constituée de 5 tables dont le schéma relationnel est donné ci-dessous. Pour certaines tables, chaque ligne/enregistrement possède un identifiant unique (appelé clef primaire) qui est souligné.

- − personne(idp:integer, nom:text, prenom:text)
- − jouer(ida:integer, idf:integer, role:texte)
- − film(idf:integer, idr:integer, titre:text, genre:text, annee:integer)
- − projection(idc:integer, idf:integer, jour:text)
- − cinema(idc:integer, nom:text, adresse:text)

Le fichier cinema843.db contient une instance de ce schéma relationnel qui est représentée dans le fichier image-cinema. Par ailleurs les contenus des cinq tables sont stockés séparément dans les fichiers textes personne.txt, jouer.txt,

film.txt, projection.txt et cinema.txt.

- On va rechercher des informations similaires :
- ➟ d'abord par des recherches séquentielles dans les fichiers textes à l'aide du *langage impératif* Python
- ➟ puis par des requêtes sur la base de données exprimées dans le *langage déclaratif* SQL

## Partie A : recherche dans des fichiers textes

- 1. Ouvrir le fichier exo2PartieA-eleve.py avec Pyzo, il contient déjà une fonction lecture.
	- Expliquer son fonctionnement. Quel est le rôle de l'instruction ligne.rstrip().split('\t')?

```
def lecture(fichier):
    f = open(fichier)collecteur = []
    for ligne in f:
       champs = tuple(ligne.rstrip().split('\t'))
       collecteur.append(champs)
    f.close()
    return collecteur
```
- 2. Avec cette fonction, récupérer dans des listes, les contenus des fichiers personne.txt et film.txt.
- 3. Écrire une fonction requete1() qui retourne la liste des personnes dont le prénom est John :

>>> requete1() [('05', 'Travolta', 'John'), ('12', 'Wayne', 'John'), ('18', 'Glen', 'John')]

- 4. Écrire une fonction requete2() qui retourne la liste de tous les prénoms dans l'ordre alphabétique. Écrire une fonction requete3() qui retourne la liste de tous les prénoms dans l'ordre alphabétique sans doublons.
- 5. Écrire une fonction requete4() qui retourne la liste de tous les films réalisés par Lars von Trier.

#### Partie B : requêtes sur une base de données

On utilise désormais Sqliteman pour interroger la base de données cinema843.db : les requêtes SQL seront écrites dans la fenêtre d'édition en haut à droite et les résultats s'afficheront en-dessous. La fenêtre de gauche affiche les différentes tables (ou relations) de la base de données.

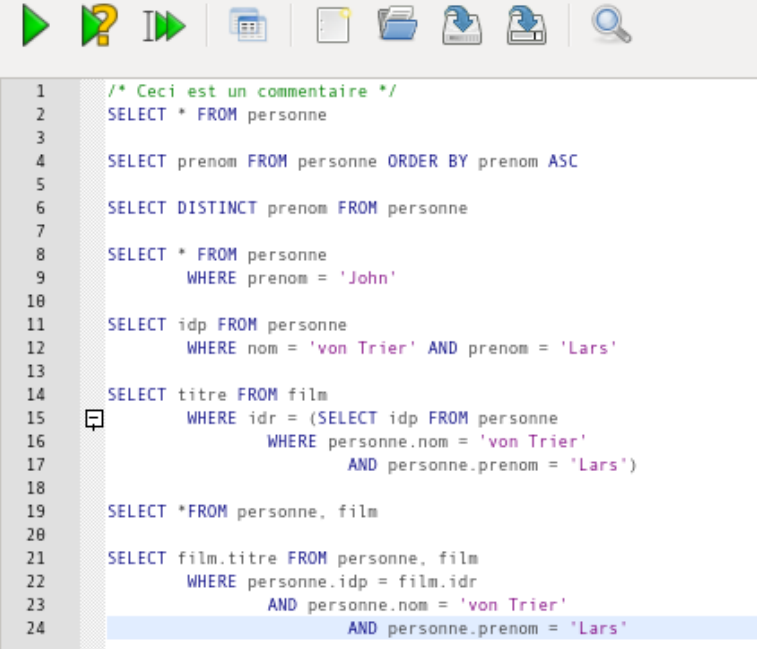

- 1. Créer et enregistrer un fichier de requêtes SQL nommé exo2-requetes.sql.
- 2. Saisir les requêtes de la capture d'écran précédente puis les exécuter une par une en les sélectionnant puis en appuyant sur F9.
	- (a) Décrire l'objectif de chaque requête et comparer si possible avec une fonction Python écrite en Partie A.
	- (b) Pour chaque requête, identifier les opérations de sélection et projection de l'algèbre relationnelle.
	- (c) Quelle requête réalise un produit cartésien de deux tables?
	- (d) Quelle requête réalise une jointure entre deux tables sans utiliser l'opérateur JOIN? Revenir à cette question dans l'exercice 5.
- 3. Ecrire des requêtes SQL pour :
	- (a) Déterminer les titres de films dont le genre est *Drame*.
	- (b) Déterminer les titres des films réalisés dans les années 80.
	- (c) Déterminer le nombre de total projections de films (utiliser la fonction COUNT).
	- (d) Déterminer les titres de films dont le genre est *Drame* et qui ont été réalisés dans les années 2000.
	- (e) Déterminer les rôles joués par Kevin Spacey.

# **2 Clic-clic-clic vs. tip-tip-tip : des triangles**

Où on apprend à consulter une base de données...

EXERCICE 3 Charger dans sqliteman la base de données base\_triangles.db, constituée d'une seule table, dont le schéma relationnel est :

triangle( idt:integer, ab:integer, ac:integer, bc:integer)

Chaque enregistrement/ligne représente les longueurs d'un triangle *ABC*, ainsi qu'une *clé primaire*. Créer et enregistrer un fichier de requêtes SQL nommé exo3-requetes.sql.

1. Lancer (successivement!) les requêtes SQL suivantes, en réfléchissant à leur signification/objectif :

SELECT COUNT(\*) FROM triangles SELECT \* FROM triangles WHERE ab+ac+bc=100 SELECT ab\*ac\*bc FROM triangles WHERE ab+ac+bc>=100

2. Insérer deux lignes supplémentaires dans la table avec les requêtes SQL suivantes :

INSERT INTO triangles VALUES (100001,50, 35, 16); INSERT INTO triangles VALUES (100001,35,50, 16);

3. Supprimer les deux lignes insérés avec l'opérateur DELETE .

- 4. Déterminer, à l'aide de requêtes SQL :
	- (a) tous les triangles équilatéraux;
	- (b) tous les triangles rectangles en *A*;
	- (c) le nombre de tels triangles ;
	- (d) le maximum des périmètres des triangles rectangles en *A*;
	- (e) la plus petite valeur des produits *AB*.*AC*.*BC*, pour les triangles *ABC* de périmètre supérieur ou égal à 100 ;
- (f) les longueurs correspondants au(x) triangle(s) pour le(s)quel(s) le minimum précédent est atteint (il faut utiliser la requête précédente comme sous-requête . . . );
- (g) l'ensemble des triangles plats et placer les longueurs de ces triangles dans un fichier  $\frac{1}{1}$  (texte ou csv).

EXERCICE 4 Lancer Pyzo, sauvegarder immédiatement le fichier édité au bon endroit. Écrire une commande absurde, de type print(5\*3) dans l'éditeur, sauvegarder et exécuter après un petit coup de F6.

1. Taper les lignes suivantes dans le script python. Exécuter.

import sqlite3

base = sqlite3.connect('base\_triangles.db') curseur = base.cursor()

res = curseur.execute("""SELECT \* FROM triangles WHERE ab+bc+ac=100""")  $foo = res.fetchall()$ 

base.close()

2. Que vaut maintenant res? Et foo?

## **3 Bien faire la jointure**

Où l'on découvre des jonctions de tables.

EXERCICE 5 Lancer sqliteman; charger la base de données communes-regions-departements.db, constituée de trois tables appelées communes, departements et regions. Créer et enregistrer un fichier de requêtes SQL nommé exo5-requetes.sql.

- 1. Écrire *sur papier* les schémas relationnels de ces tables.
- 2. Lancer la requête :

SELECT c.nom, d.nom FROM communes AS c JOIN departements AS d ON  $c.$  dep =  $d.$  id

Cette requête nous a permis de joindre les deux tables communes et departements. Au passage, on a utilisé des alias (renommage). On aurait également pû écrire :

SELECT communes.nom, departements.nom FROM communes JOIN departements ON communes.dep = departements.id

3. En s'inspirant du modèle précédent, donner la liste de toutes les communes avec pour chacune, son département, sa région et sa population.

*La première ligne est :*

- L'Abergement-Clémenciat,Ain,Rhône-Alpes,784
- 4. (a) Donner la liste des villes de plus de 100000 habitants, ainsi que leur population et leur région.
	- (b) Trier la liste précédente par ordre décroissant de la population. On pourra pour cela faire une recherche Google pour trouver la bonne fonction SQL à utiliser.

<sup>1.</sup> Il y a un bouton pour ça : *Export Data*, juste dessus les résultats.

- 5. Donner la liste des communes (nom et population) dont le nom commence par Pa et se finit par is. On pourra pour cela utiliser la commande LIKE (Google est encore votre ami).
- 6. Déterminer les communes qui ont strictement plus de lettres dans leur nom que leur nombre d'habitants.

*NB : une jointure peut également être réalisée via la syntaxe suivante (question B. 2. (d) de l'exo 2 ) :*

SELECT c.nom, d.nom FROM communes AS c, departements AS d WHERE c.dep = d.id

EXERCICE 6 Lancer sqliteman; charger de nouveau la base de données cinema843.db qui a été présentée dans l'exercice 1.

Ecrire dans un fichier exo6-requetes.sql des requêtes SQL (avec jointures de tables) permettant de répondre aux questions suivantes :

- 1. Quels sont les titres des films réalisés par Lars von Trier?
- 2. Quels sont les titres des films où Kevin Spacey a joué ?
- 3. Quels sont les drames que l'on a pu voir après le 1er janvier 2002 ?
- 4. Quels sont les noms et prénoms des personnes qui sont des acteurs? Ordonner la liste par ordre alphabétique croissant des noms.
- 5. Quels sont les noms et prénoms des personnes qui sont des réalisateurs ?
- 6. Quels sont les noms et prénoms des personnes qui sont à la fois des acteurs et des réalisateurs? Faire l'intersection des tables générées par les deux requêtes précédentes à l'aide du mot clef INTERSECT.
- 7. Quels sont les noms et prénoms des acteurs qui ne sont pas des réalisateurs? Faire la différence entre deux tables à l'aide du mot clef EXCEPT.
- 8. Quels sont les noms et prénoms des réalisateurs qui ont réalisé des films policier ?
- 9. Quels sont les noms et prénoms des réalisateurs qui ont réalisé des films d'épouvante et des films policier ?
- 10. Quelle est la liste de toutes les interprétations possibles en précisant le nom et le prénom de l'acteur ainsi que le rôle et le titre du film ? La liste doit être classée dans l'ordre alphabétique décroissant des noms.
- 11. Quels sont les titres des films réalisés par David Cronenberg qui ont été projetés au cinéma UGC?
- 12. Quels sont les acteurs qui ont joué dans des films projetés au cinéma UGC depuis l'an 2000 ?
- 13. Quels sont les titres des films où Stellan Skarsgard a joué un rôle et qui ont été projetés au cinéma UGC?

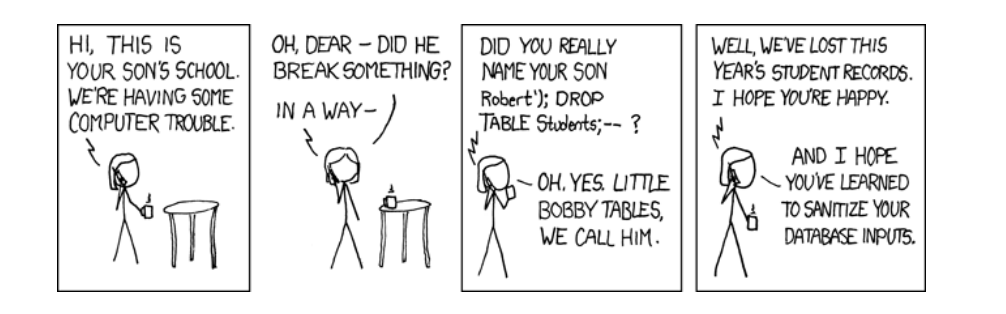

Corrigé du TP 14 Base de Données n° 1

Chenevois-Jouhet-Junier

## **1 Exercice 2 Partie A**

**def** lecture(fichier):

*"""Ouvre un fichier texte où chaque ligne est constituee de champs separes par des tabulations et se termine par un saut de ligne. Lit le fichier ligne par ligne et collecte les differents champs dans un tuple puis insere ce tuple dans une liste"""*  $f = open(fichier)$ collecteur = [] **for** ligne **in** f: champs =  $tuple(ligne.rstrip().split('t'))$ collecteur.append(champs) f.close() **return** collecteur

 $film = lecture('film.txt')$ jouer = lecture('jouer.txt') projection = lecture('projection.txt') personne = lecture('personne.txt')

```
"""
```
*In [1]: film[0] Out[1]: ('01', '15', 'Crash', 'Drame', '1996')*

*In [2]: jouer[0] Out[2]: ('01', '05', 'Grace')*

*In [3]: projection[0] Out[3]: ('02', '05', '01-05-2002')*

*In [4]: personne[0] Out[4]: ('01', 'Kidman', 'Nicole') """*

**def** requete1():

```
"""Retourne la liste des personnes dont le prenom est John"""
   t = []for p in personne:
        if p[-1] == 'John':t.append(p)
   return t
"""
In [8]: requete1()
Out[8]: [('05', 'Travolta', 'John'), ('12', 'Wayne', 'John'),
('18', 'Glen', 'John')]
"""
def requete2():
    """Retourne la liste de tous les prenoms dans l'ordre alphabetique"""
   prenom = []
   for p in personne:
        prenom.append(p[-1])
   prenom.sort()
   return prenom
"""
In [14]: requete2()
Out[14]:
['Angelina', 'Bruce',... ,'Stellan']
 """
def requete3():
    """Retourne la liste de tous les prenoms dans l'ordre alphabetique
    sans doublons"""
   prenom = requete2()
   newprenom = [prenom[0]]
    #on utilise le fait que prenom est deja dans l'ordre alphabetique
   for p in prenom[1:]:
        if p != new prenom[-1]:newprenom.append(p)
   return newprenom
"""
In [2]: len(requete2())
Out[2]: 22
In [3]: len(requete3())
Out[3]: 19
"""
def requete4():
    """Retourne la liste de tous les films realises par Lars Von trier"""
    #recherche de l'identifiant de Lars Von Trier
   for p in personne:
        if p[1] == 'von Trier':id = p[0]break
                                                                                                         filmTrier = []
                                                                                                         for f in film:
                                                                                                             if f[1] == id:
                                                                                                                 filmTrier.append(f[2])
                                                                                                         return filmTrier
                                                                                                     """
                                                                                                     In [17]: requete4()
                                                                                                     Out[17]: ['Breaking the waves', 'Dogville']
                                                                                                     """
                                                                                                     2 Exercice 2 Partie B Base : cinema843.db
                                                                                                     Exo 2 : Toutes les lignes avec toutes les colonnes de la table personne
                                                                                                     SELECT * FROM personne
                                                                                                     (1, Kidman, Nicole)
                                                                                                     (2, Bettany, Paul)
                                                                                                     (3, Watson, Emily)
                                                                                                     (4, Skarsgard, Stellan)
                                                                                                     ... (18 de plus)
                                                                                                     Exo 2 : Tous les prenoms de la table personne dans l'ordre croissant des prenoms
                                                                                                     SELECT prenom FROM personne ORDER BY prenom ASC
                                                                                                     (Angelina)
                                                                                                     (Bruce)
                                                                                                     (Clint)
                                                                                                     (David)
                                                                                                     ... (18 de plus)
                                                                                                     Exo 2 : Tous les prenoms de la table personne avec supression des doublons. Les deux requetes donnent le
                                                                                                     meme resultat.
                                                                                                     SELECT DISTINCT prenom FROM personne ORDER BY prenom ASC
                                                                                                     SELECT DISTINCT prenom FROM personne
                                                                                                     (Nicole)
                                                                                                     (Paul)
                                                                                                     (Emily)
```
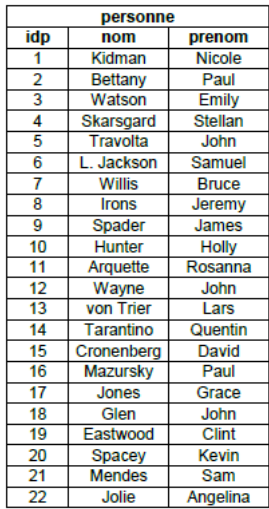

projection idf

 $\overline{5}$ 

 $\overline{5}$ 

 $\overline{5}$ 

 $\overline{A}$ 

ч

 $\overline{4}$ 

 $\overline{3}$ 

 $6$ 

 $\overline{\mathbf{3}}$ 

 $\overline{\mathbf{3}}$ 

 $6$ 

 $\overline{4}$ 

 $6\overline{6}$ 

6

 $\overline{2}$ 

 $_{8}$ 

 $\overline{1}$ 

 $\overline{\mathbf{3}}$ 

 $6 \overline{6}$ 

 $\overline{\mathbf{3}}$ 

 $\overline{9}$ 

 $10$ 

 $11$ 

iour

2002-05-01

2002-05-02

2002-05-03

1996-12-02

1996-05-07

1985-05-09

1996-08-02 1994-04-08

1990-12-02

1990-12-08

1994-11-05 1994-11-06

1980-07-05

1996-09-02

2002-08-01

1960-11-09

1988-03-12

1989-02-01

1997-05-11

1994-07-05

2002-08-01 1994-03-02

2008-12-02

2000-10-03

2004-03-02

idc

 $\overline{2}$ 

 $\overline{2}$ 

 $\overline{2}$ 

 $\overline{2}$ 

 $\overline{1}$ 

 $\overline{2}$ 

 $\overline{1}$ 

 $\overline{4}$ 

 $\overline{3}$ 

 $\overline{2}$ 

 $\overline{3}$ 

 $\overline{4}$ 

 $\overline{1}$ 

 $\overline{2}$ 

 $\overline{4}$ 

 $\overline{3}$ 

 $\overline{1}$ 

 $\overline{2}$ 

 $\overline{2}$ 

 $\overline{2}$ 

 $\overline{2}$ 

 $\overline{1}$ 

 $\overline{2}$ 

 $\overline{1}$  $\overline{2}$ 

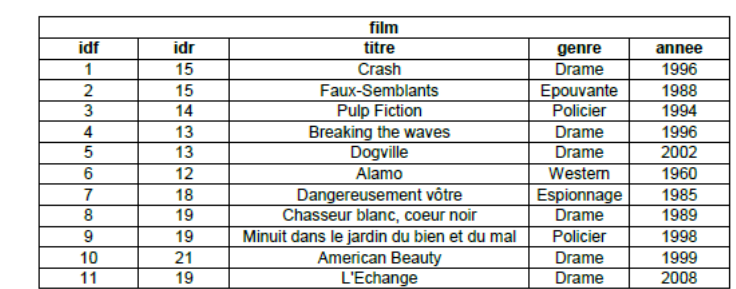

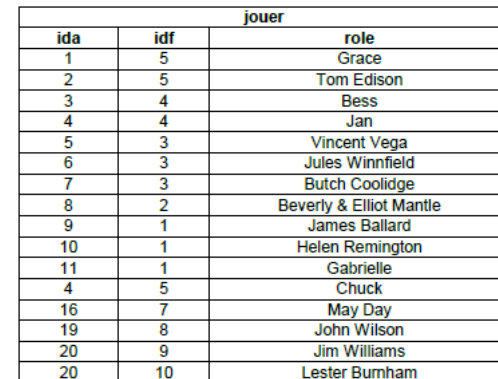

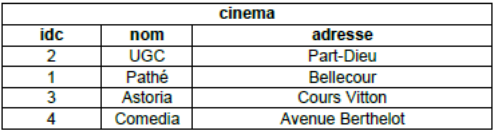

Figure 1: Schéma relationnel de la table cinema843.db

### (Stellan)

... (15 de plus)

Exo 2 : Toutes les lignes de la table personne qui contiennent le prenom 'John'

SELECT \* FROM personne WHERE prenom = 'John'

(5, Travolta, John)

- (12, Wayne, John)
- (18, Glen, John)
- Exo 2 : Récupère l'idp de Lars von Trier

#### SELECT idp FROM personne

WHERE nom = 'von Trier' AND prenom = 'Lars'

### (13)

Exo 2 : Liste des titres de films réalisés par Lars von Trier

#### SELECT titre FROM film

WHERE idr = (SELECT idp FROM personne WHERE personne.nom = 'von Trier' AND personne.prenom = 'Lars')

(Breaking the waves) (Dogville)

Exo 2 : Déterminer les titres de films dont le genre est Drame

### SELECT titre FROM film WHERE genre = 'Drame'

(Crash) (Breaking the waves) (Dogville) ... (3 de plus)

Exo 2 : Déterminer les titres des films réalisés dans les années 80

SELECT titre FROM film WHERE  $1980 \leq$  annee AND annee  $\leq$  1990

(Faux-Semblants) (Dangereusement vôtre) ... (1 de plus)

Exo 2 : Déterminer le nombre de projections de films

#### SELECT COUNT(\*) FROM projection

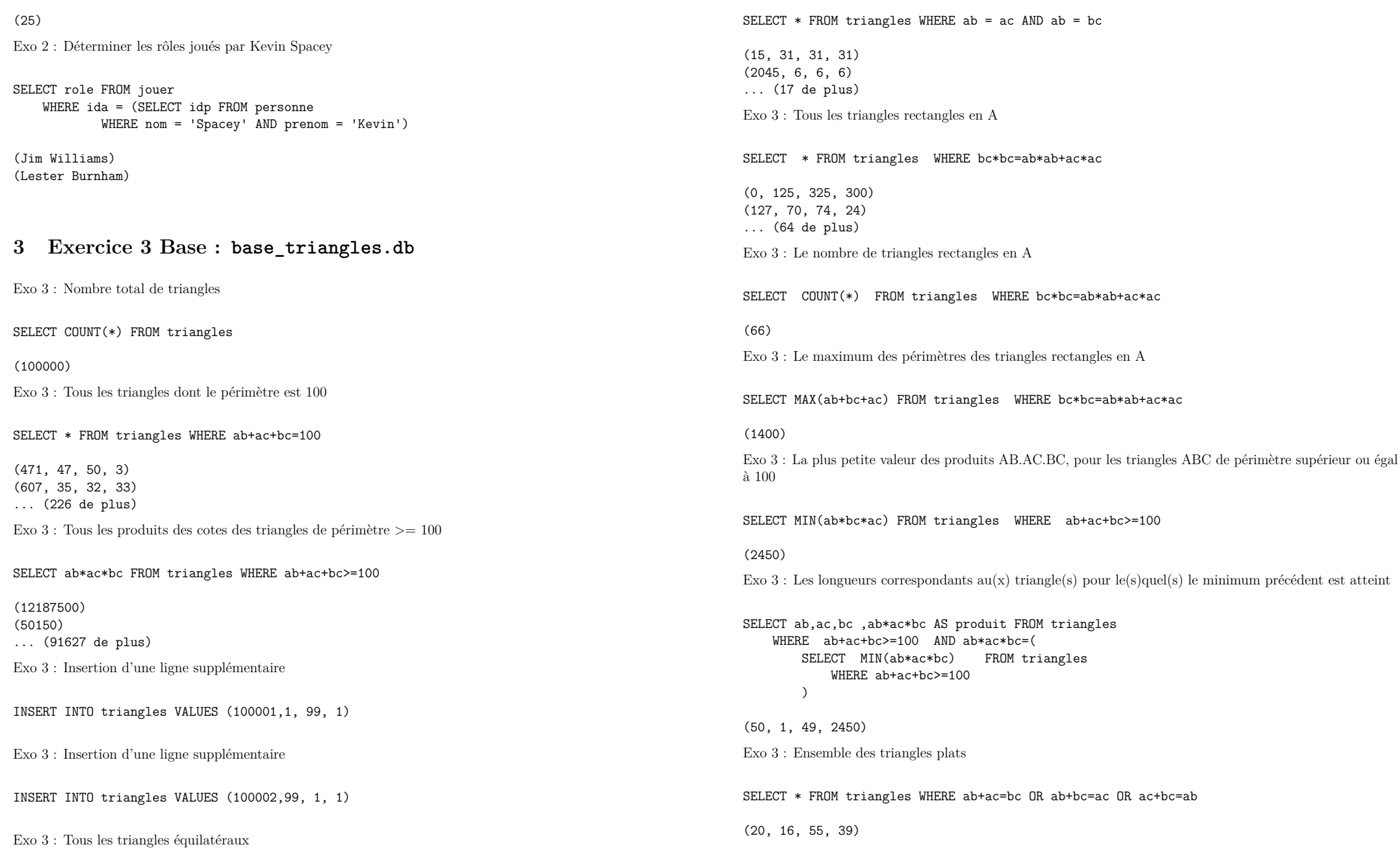

(38, 45, 97, 52) ... (2877 de plus) Exo 3 : Suppression des lignes insérées en 2)

DELETE FROM triangles WHERE idt > 100000

## **4 Exercice 4 Base : base\_triangles.db**

```
import sqlite3
base = sqlite3.connect('base_triangles.db')
curseur = base.cursor()
res = curseur.execute("""SELECT * FROM triangles WHERE ab+bc+ac=100""")
foo = res.fetchall()curseur.close()
base.close()
print('res=',res,end='\n\n')
print('foo=',foo,end='\n\n')
print(len(foo),end='\n\n')
```
*"""*

*res= <sqlite3.Cursor object at 0xb44a09e0>*

*foo= [(24, 51, 12, 37), ..., (99955, 24, 72, 4)]*

*474 """*

## **5 Exercice 5 Base : communes-regions-departements.db**

Exo 5 : Jointure entre les tables communes et departements

SELECT c.nom, d.nom FROM communes AS c JOIN departements AS d ON  $c.$  dep = d.id

(L'Abergement-Clémenciat, Ain) (L'Abergement-de-Varey, Ain) ... (36703 de plus)

Exo 5 : Liste de toutes les communes avec pour chacune, son département, sa région et sa population

SELECT c.nom, d.nom, r.nom, c.pop FROM communes AS c JOIN departements AS d JOIN regions AS r ON c.dep=d.id AND d.reg=r.id

(L'Abergement-Clémenciat, Ain, Rhône-Alpes, 784) (L'Abergement-de-Varey, Ain, Rhône-Alpes, 221) ... (36703 de plus)

Exo 5 : Liste des villes de plus de 100000 habitants, ainsi que leur population et leur région

SELECT c.nom, r.nom, c.pop FROM communes AS c JOIN departements AS d JOIN regions AS r ON c.dep=d.id AND d.reg=r.id WHERE  $c.pop \ge 100000$ ORDER BY c.pop DESC

(Paris, Île-de-France, 2243833) (Marseille, Provence-Alpes-Côte d'Azur, 850726) ... (39 de plus)

Exo 5 : Liste des communes (nom et population) dont le nom commence par 'Pa' et se finit par 'is'

SELECT c.nom, r.nom, c.pop FROM communes AS c JOIN departements AS d JOIN regions AS r ON c.dep=d.id AND d.reg=r.id WHERE c.nom LIKE 'Pa%is'

(Pargny-les-Bois, Picardie, 136) (Passy-en-Valois, Picardie, 164) ... (4 de plus)

Exo 5 : Liste des communes qui ont strictement plus de lettres dans leur nom que leur nombre d'habitants

SELECT nom, pop FROM communes WHERE LENGTH(nom )>pop

(Majastres, 2) (Saint-Martin-lès-Seyne, 18) ... (52 de plus)

# **6 Exercice 6 Base : cinema843.db**

Exo 6 : Quels sont les titres des films réalisés par Lars von Trier ?

SELECT film.titre FROM film JOIN personne ON personne.idp = film.idr WHERE personne.nom = 'von Trier' AND personne.prenom = 'Lars'

(Breaking the waves) (Dogville)

Exo 6 : Quels sont les titres des films où Kevin Spacey a joué ?

SELECT film.titre FROM personne JOIN jouer ON personne.idp = jouer.ida JOIN film ON jouer.idf = film.idf WHERE personne.prenom = 'Kevin' AND personne.nom = 'Spacey'

(Minuit dans le jardin du bien et du mal) (American Beauty)

Exo 6 : Quels sont les drames que l'on a pu voir après le 1er janvier 2002 ?

SELECT film.titre, film.genre, projection.jour FROM film JOIN projection ON film.idf = projection.idf WHERE film.genre = 'Drame' AND projection.jour >= '2002-01-01'

(Dogville, Drame, 2002-05-01) (Dogville, Drame, 2002-05-02) ... (2 de plus)

Exo 6 : Quels sont les noms et prénoms des personnes qui sont des acteurs ? Ordonner la liste par ordre alphabétique croissant des noms.

SELECT DISTINCT personne.nom, personne.prenom FROM personne JOIN jouer ON personne.idp = jouer.ida ORDER BY personne.nom

(Arquette, Rosanna) (Bettany, Paul) ... (12 de plus)

Exo 6 : Quels sont les noms et prénoms des personnes qui sont des réalisateurs ?

SELECT DISTINCT personne.nom, personne.prenom FROM personne JOIN film ON personne.idp = film.idr

(Wayne, John) (von Trier, Lars) ... (5 de plus)

Exo 6 : Quels sont les noms et prénoms des personnes qui sont à la fois des acteurs et des réalisateurs ?

SELECT DISTINCT personne.nom, personne.prenom FROM personne JOIN jouer ON personne.idp = jouer.ida

INTERSECT SELECT DISTINCT personne.nom, personne.prenom FROM personne JOIN film ON personne.idp = film.idr

(Eastwood, Clint)

Exo 6 : Quels sont les noms et prénoms des acteurs qui ne sont pas des réalisateurs ?

SELECT DISTINCT personne.nom, personne.prenom FROM personne JOIN jouer ON personne.idp = jouer.ida EXCEPT SELECT DISTINCT personne.nom, personne.prenom FROM personne JOIN film ON personne.idp = film.idr

(Arquette, Rosanna) (Bettany, Paul) ... (11 de plus)

Exo 6 : Noms et prénoms des réalisateurs qui ont réalisé des films policier.

SELECT DISTINCT personne.nom, personne.prenom FROM personne JOIN film ON personne.idp = film.idr WHERE genre = 'Policier'

(Tarantino, Quentin) (Eastwood, Clint)

Exo 6 : Noms et prénoms des réalisateurs qui ont réalisé des films policier et des films dramatiques.

SELECT DISTINCT personne.nom, personne.prenom FROM personne JOIN film ON personne.idp = film.idr WHERE genre = 'Policier' INTERSECT SELECT DISTINCT personne.nom, personne.prenom FROM personne JOIN film ON personne.idp = film.idr WHERE genre = 'Drame'

#### (Eastwood, Clint)

Exo 6 : Liste de toutes les interprétations possibles en précisant le nom et le prénom de l'acteur ainsi que le role et le titre du film

SELECT personne.nom, personne.prenom, film.titre, jouer.role FROM personne JOIN jouer ON personne.idp = jouer.ida JOIN film ON jouer.idf = film.idf ORDER BY personne.nom DESC (Willis, Bruce, Pulp Fiction, Butch Coolidge) (Watson, Emily, Breaking the waves, Bess) ... (14 de plus) Exo 6 : Titres des films réalisés par David Cronenberg qui ont été projetés au cinéma UGC SELECT film.titre, personne.nom, personne.prenom, cinema.nom, projection.jour FROM personne JOIN film ON personne.idp = film.idr JOIN projection ON film.idf = projection.idf JOIN cinema ON projection.idc = cinema.idc WHERE personne.nom = 'Cronenberg' AND personne.prenom = 'David' AND cinema.nom = 'UGC' (Faux-Semblants, Cronenberg, David, UGC, 1990-12-08) (Crash, Cronenberg, David, UGC, 1997-05-11) Exo 6 : Acteurs qui ont joué dans des films projetés au cinéma UGC depuis l'an 2000 SELECT DISTINCT personne.nom, personne.prenom FROM personne JOIN jouer JOIN film JOIN projection JOIN cinema ON personne.idp = jouer.ida AND jouer.idf = film.idf AND film.idf = projection.idc AND projection.idc = cinema.idc WHERE projection.jour  $>=$  '2000-01-01' AND cinema.nom = 'UGC'

(Irons, Jeremy)

Exo 6 : Titres des films où Stellan Skarsgard a joué un role et qui ont été projetés au cinéma UGC

SELECT DISTINCT film.titre, personne.nom, personne.prenom FROM personne JOIN jouer ON personne.idp = jouer.ida JOIN film ON jouer.idf = film.idf JOIN projection ON jouer.idf = projection.idf JOIN cinema ON projection.idc = cinema.idc WHERE personne.nom = 'Skarsgard' AND personne.prenom = 'Stellan' AND cinema.nom = 'UGC' ORDER BY film.titre

(Breaking the waves, Skarsgard, Stellan) (Dogville, Skarsgard, Stellan)